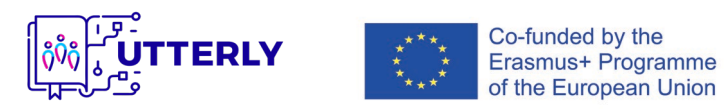

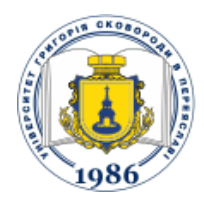

# Силабус навчальної дисципліни

#### 1 – Загальна інформація

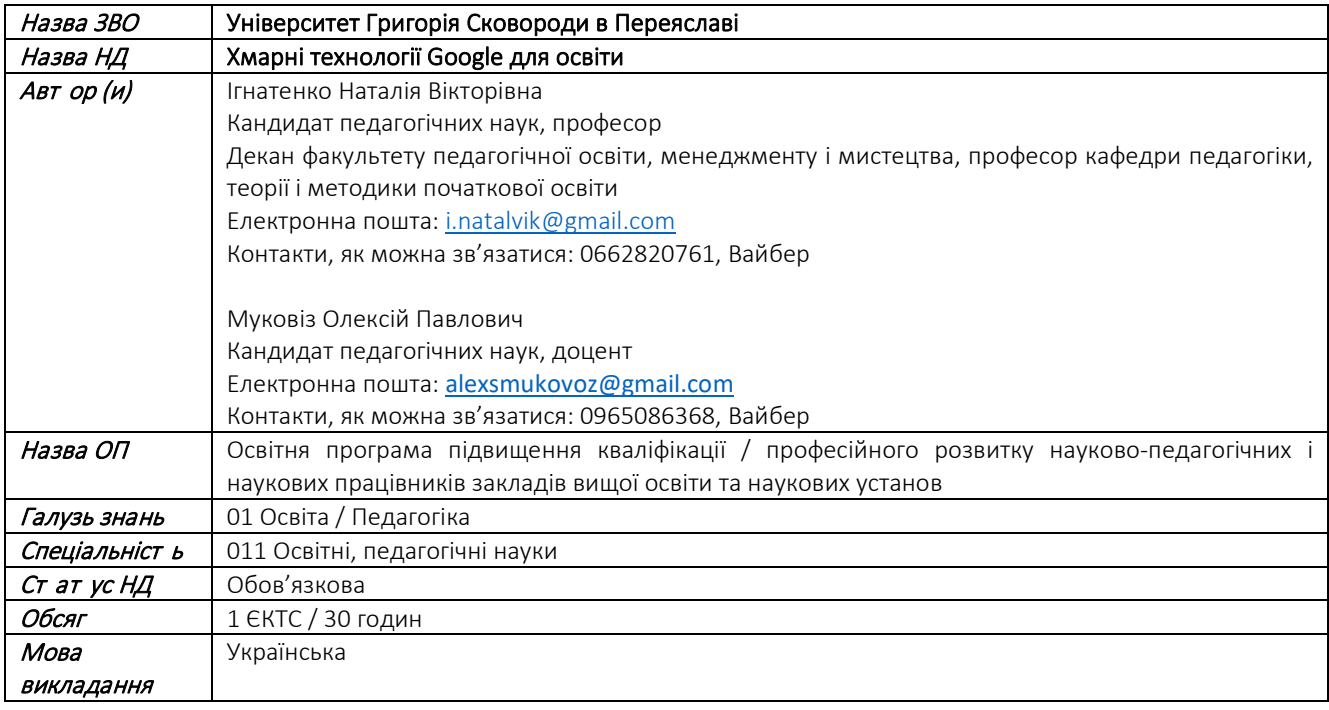

#### 1 2 – Анотація, мета та результати навчання

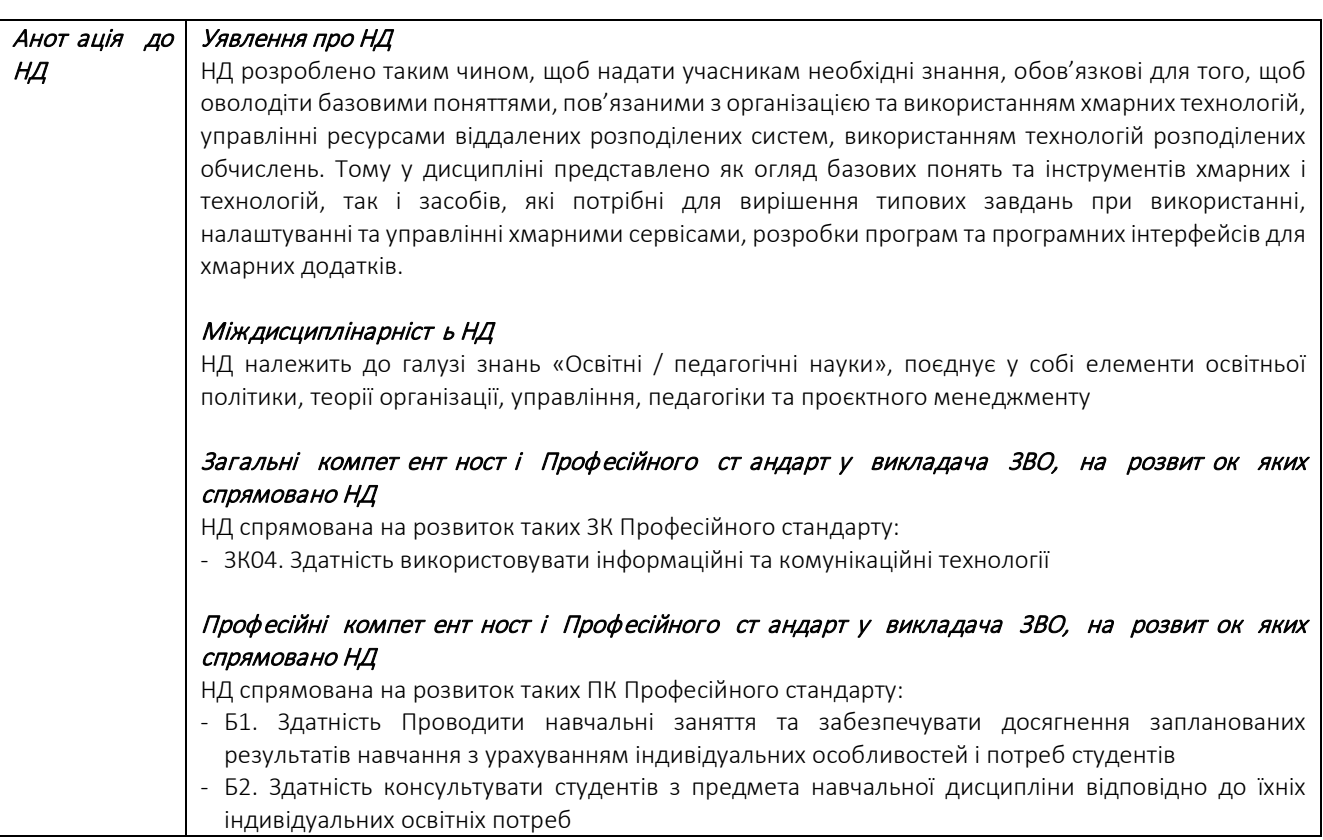

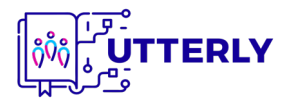

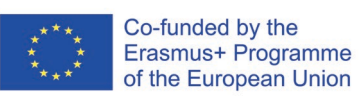

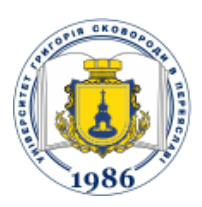

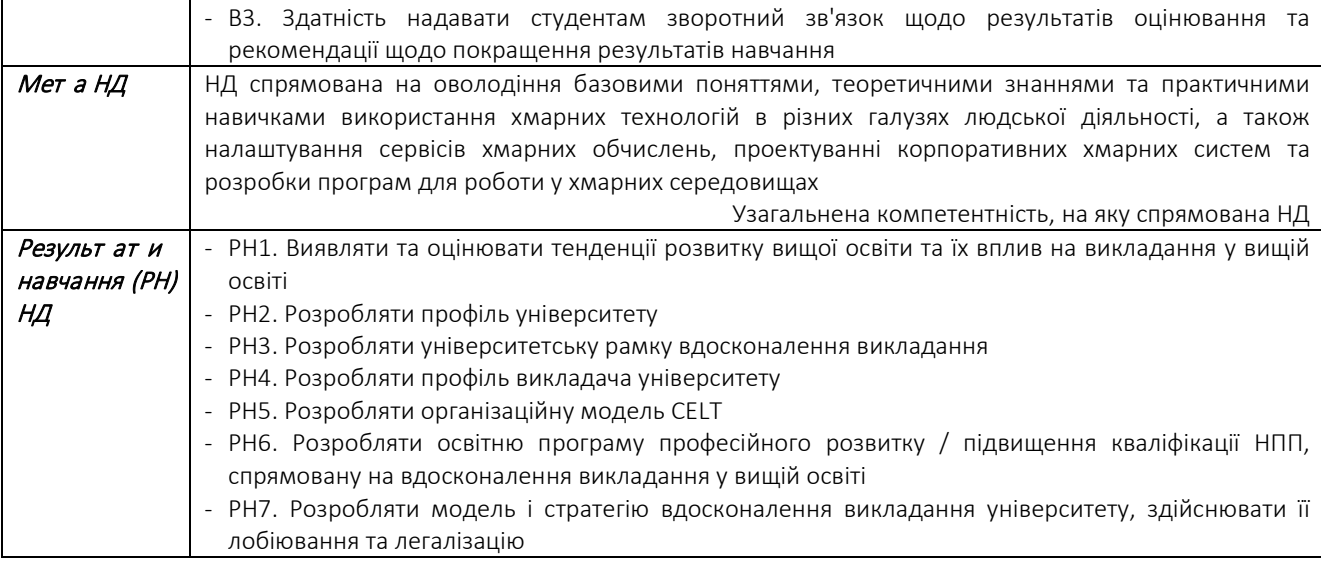

# 3 – Зміст НД та навчальна діяльність

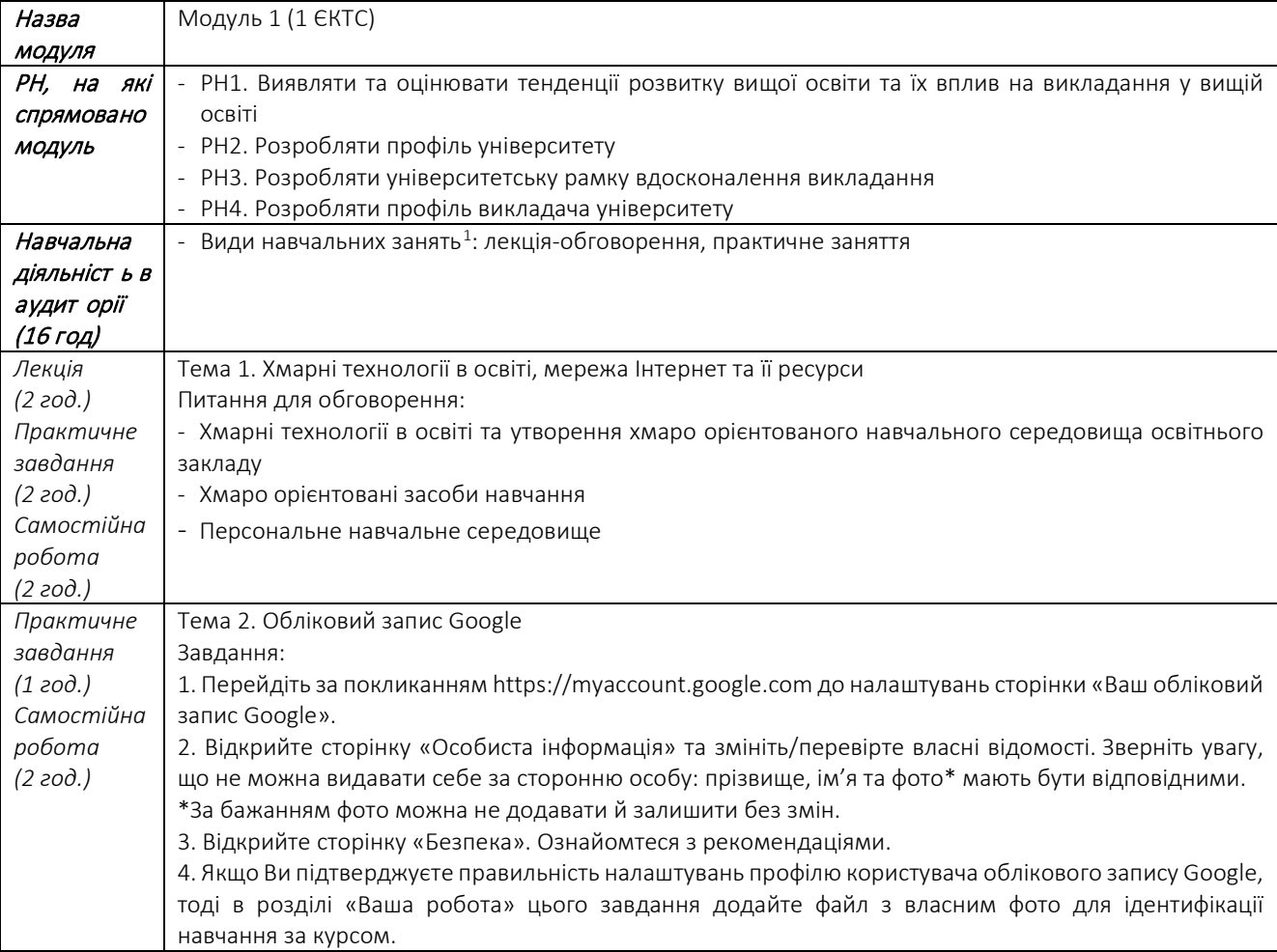

<span id="page-1-0"></span> $^{-1}$  Види навчальних занять – лекція, практичне / семінарське / лабораторне / індивідуальне заняття, консультація, майстер-клас тощо

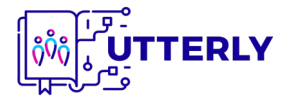

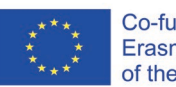

Co-funded by the<br>Erasmus+ Programme<br>of the European Union

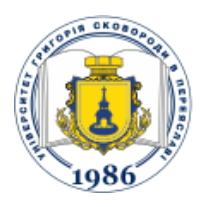

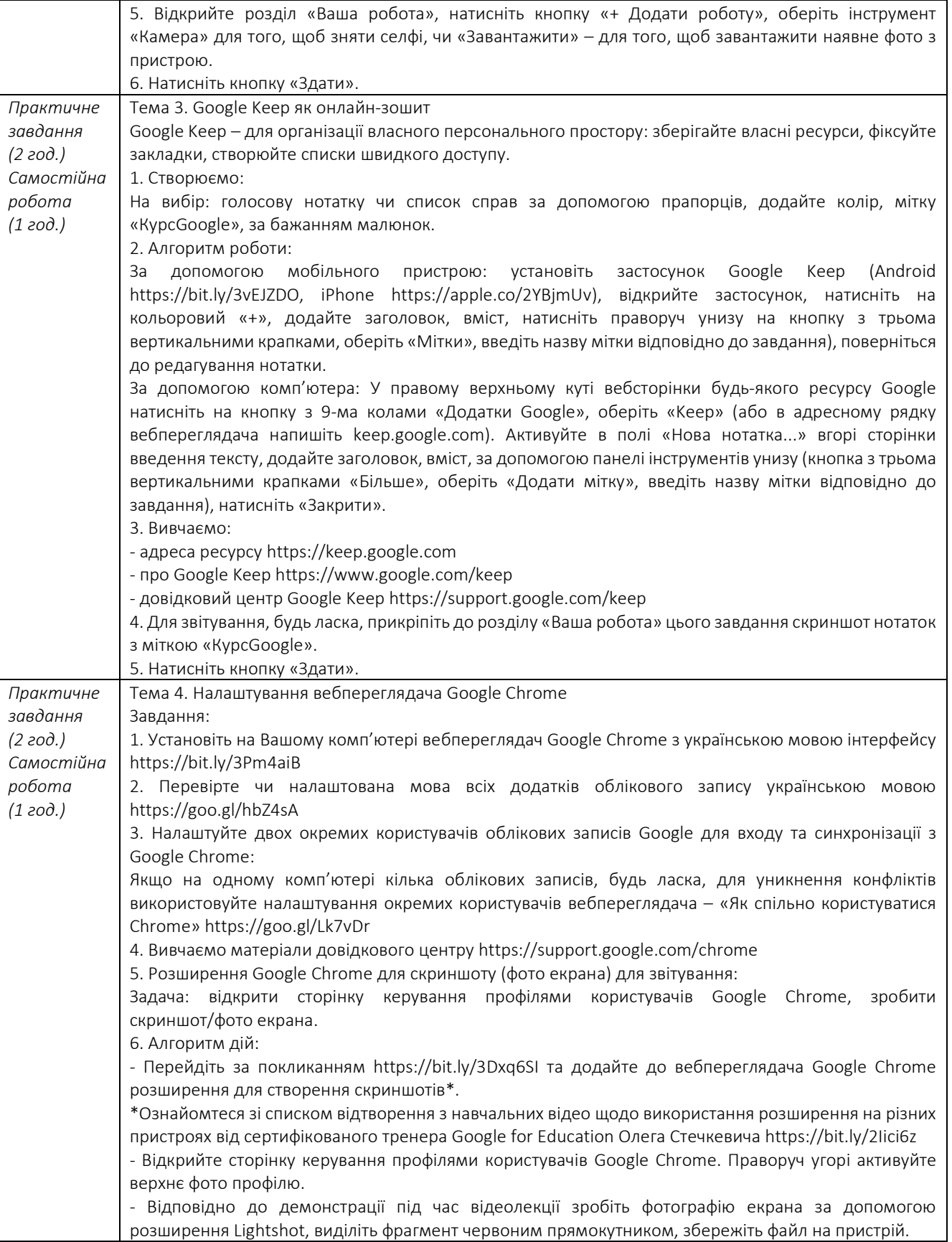

3

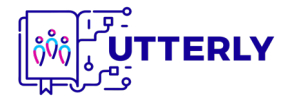

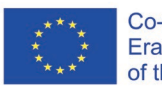

Co-funded by the<br>Erasmus+ Programme<br>of the European Union

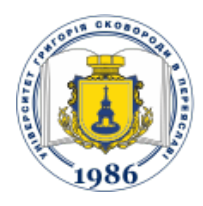

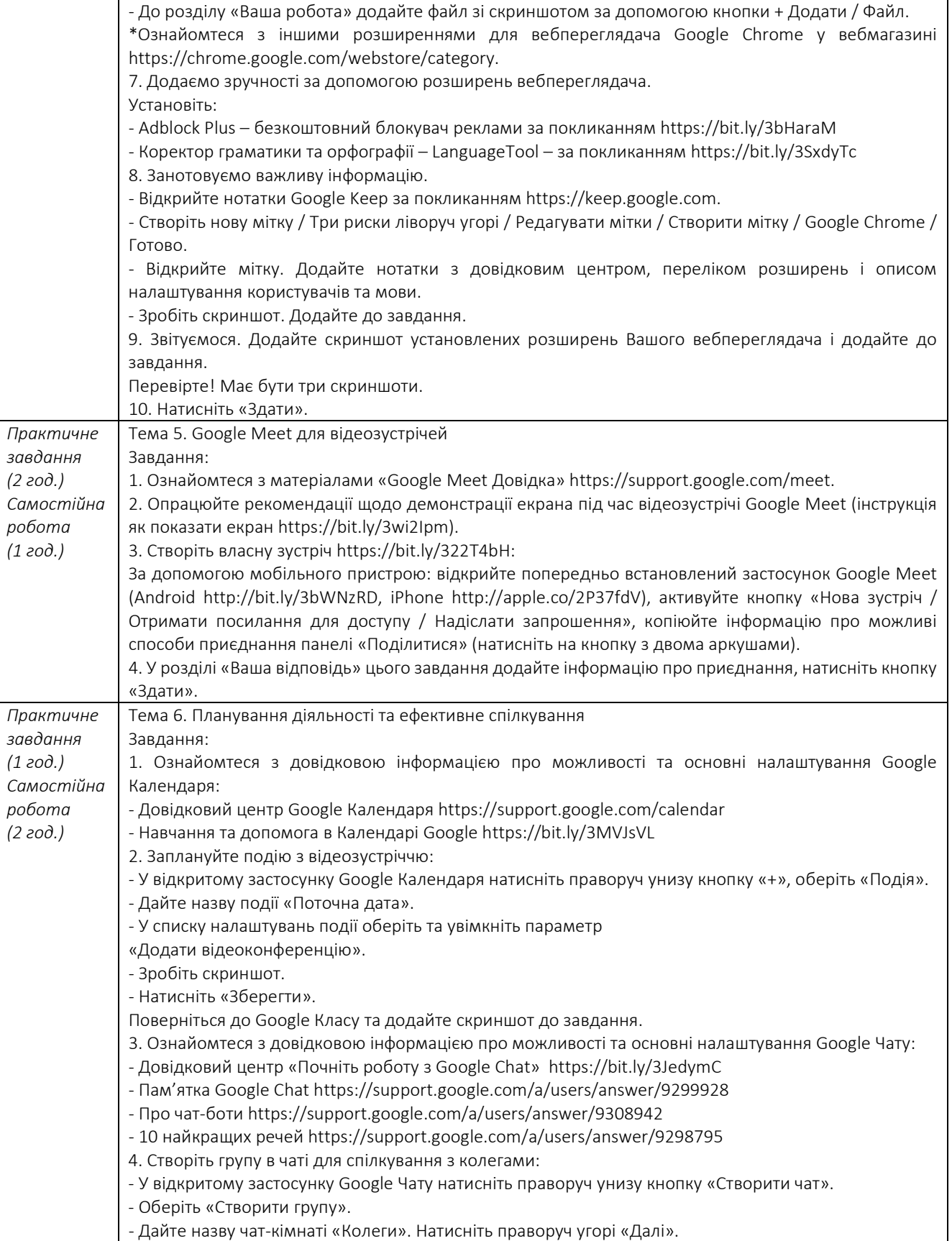

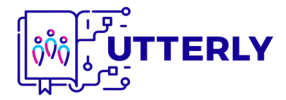

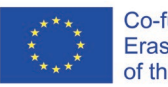

Co-funded by the<br>Erasmus+ Programme<br>of the European Union

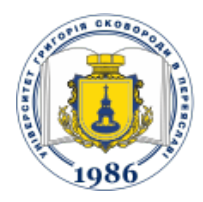

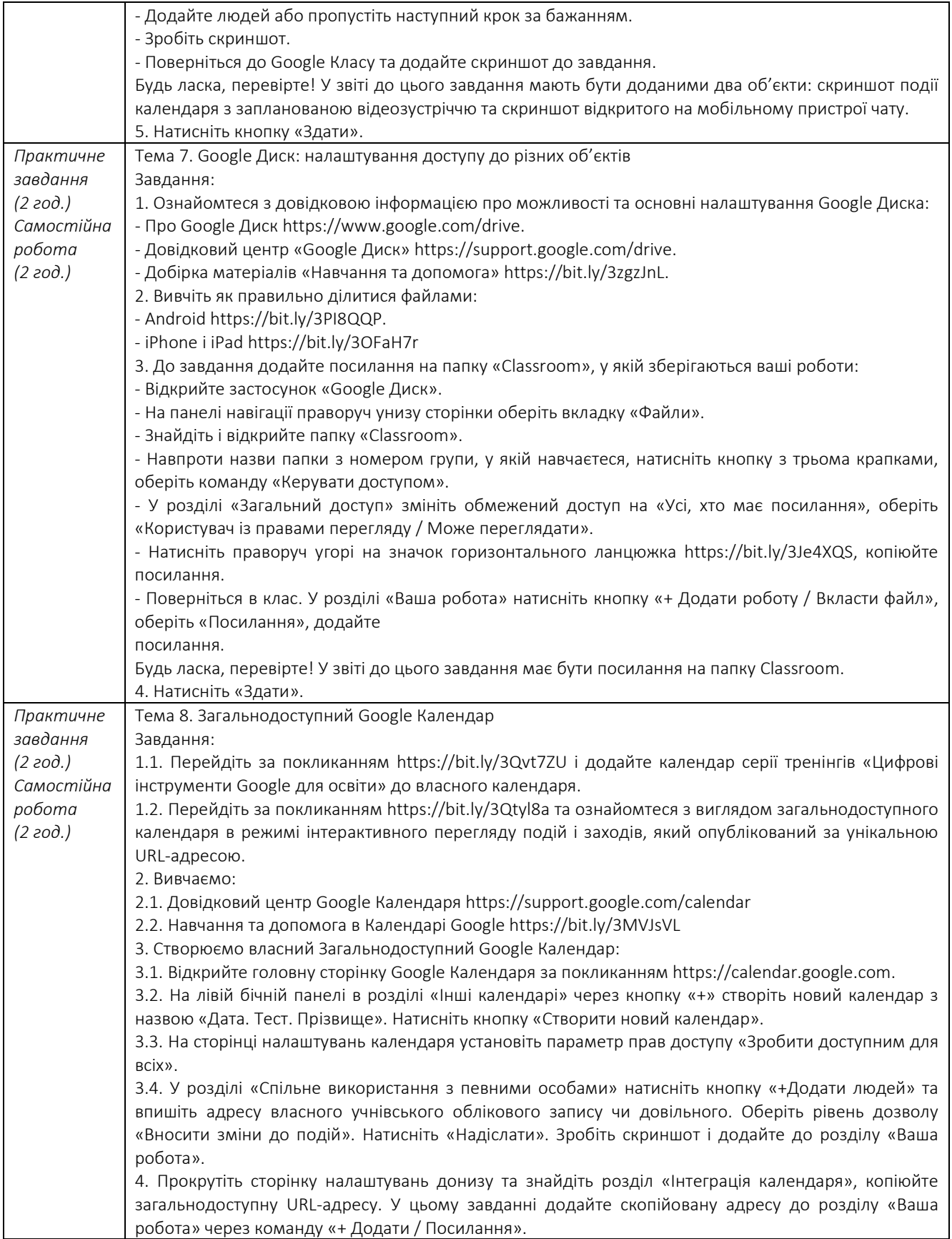

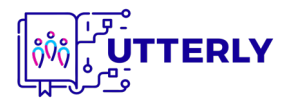

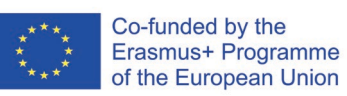

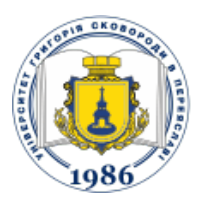

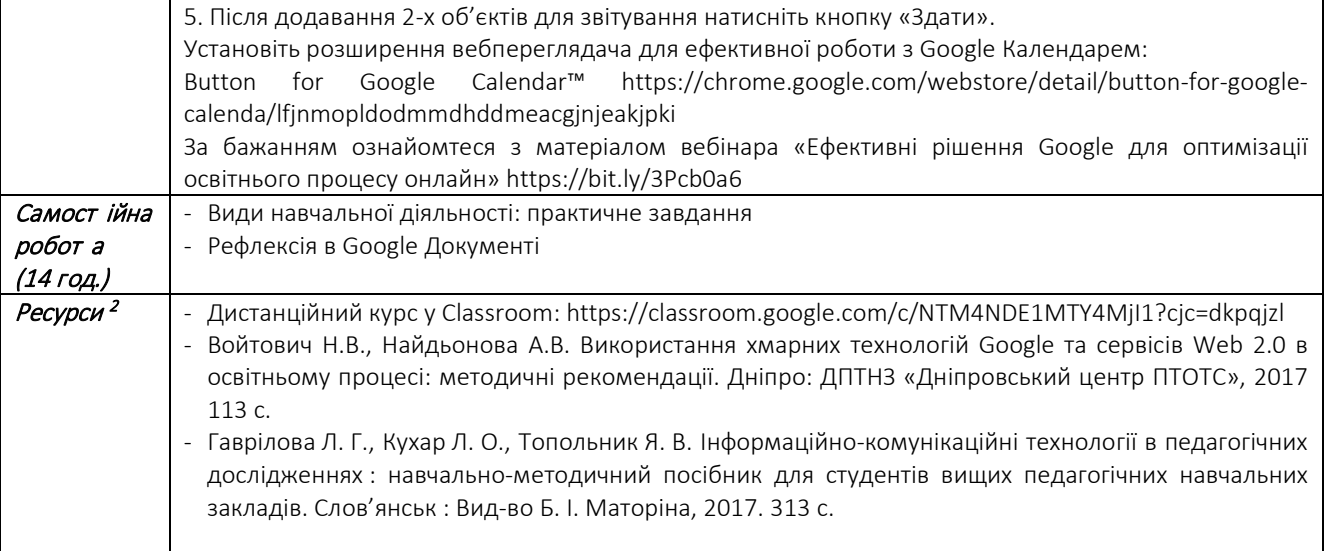

# 4 – Оцінювання РН та правила поведінки

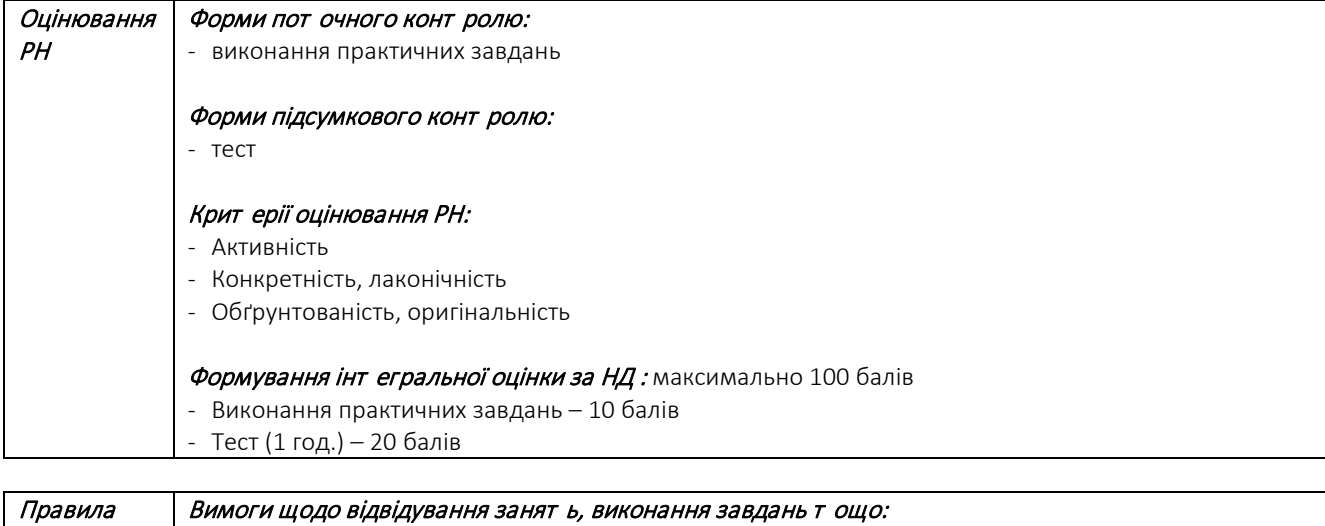

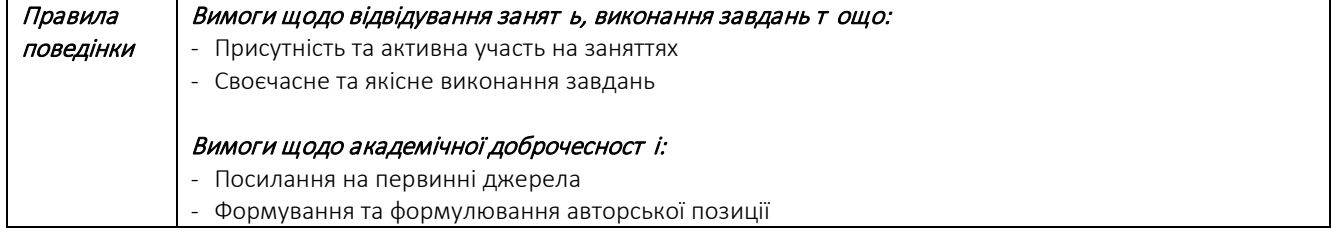

# Розподіл годин (30 год.)

6

| Модуль   | Всього год. | Лекиія | Практичні | Семінарські | Самостійна | Поточний |
|----------|-------------|--------|-----------|-------------|------------|----------|
|          |             |        |           |             | робота     | контроль |
| Модуль 1 | 29          |        | 14        |             | 13         |          |
| Всього   | 29          |        | 14        |             | 13         |          |

<span id="page-5-0"></span><sup>2</sup> Рекомендовані ресурси – друковані, Інтернет-джерела, бази даних, віртуальні лабораторії, технічне і програмне забезпечення / обладнання тощо

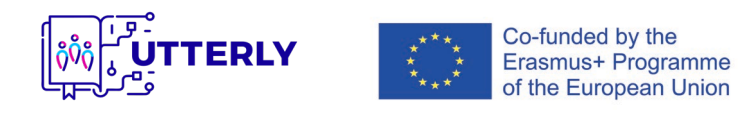

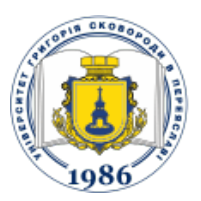

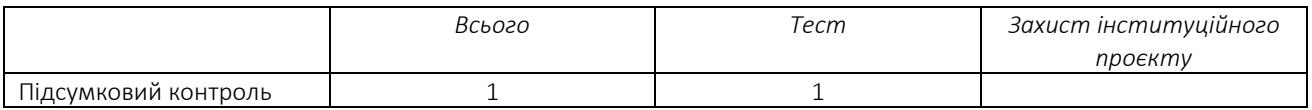

### Розподіл балів (100 балів)

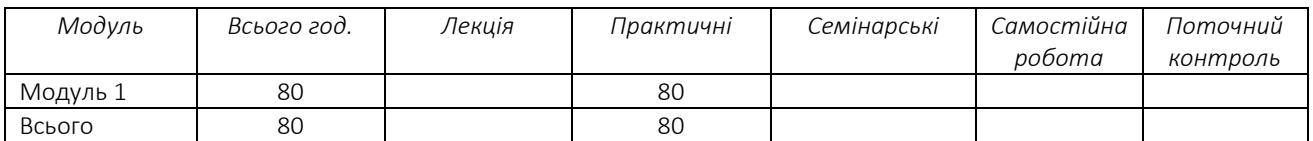

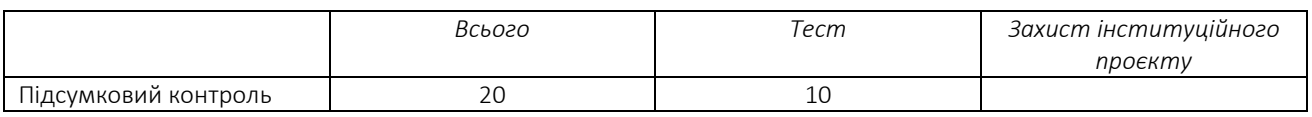

The European Commission's support for the production of this publication does not constitute an endorsement of the contents, which reflect the views only of the authors, and the Commission cannot be held responsible for any use which may be made of the information contained therein.